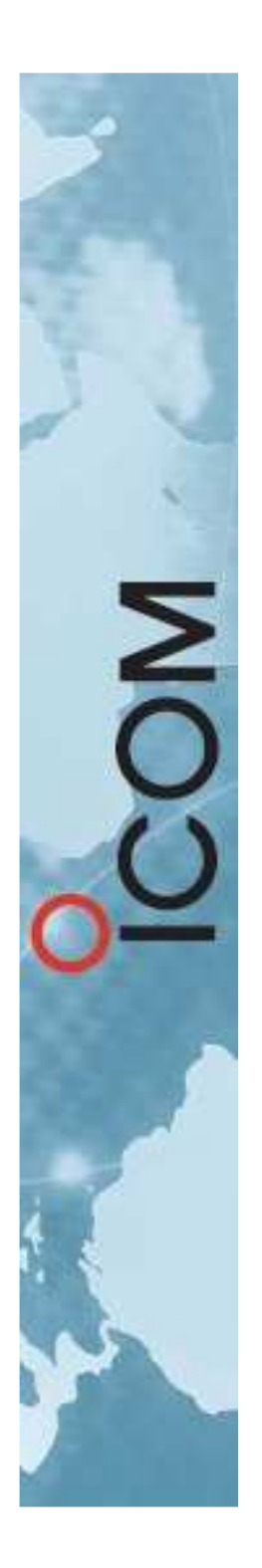

## SYSTEME D-STAR

AG du REF – Brive Mai 2016

# DSTAR

- DIGITAL
- SMART
- TECHNOLOGIES for
- AMATEUR
- $\bullet$ RADIO

#### DSTAR: Historique

- 1999: Projet Initié par la JARL.
- •Icom Inc. A été choisi pour étudier le système.
- •2001: Les spécifications sont publiées.
- •2003: Icom propose l'ID1 et le ID-RP1.
- •2005: Icom propose les liens 10GHz
- •2007: au tour des IC-2820 et ID-RP2C/D/V
- •2007: K5TIT organise le réseau mondial

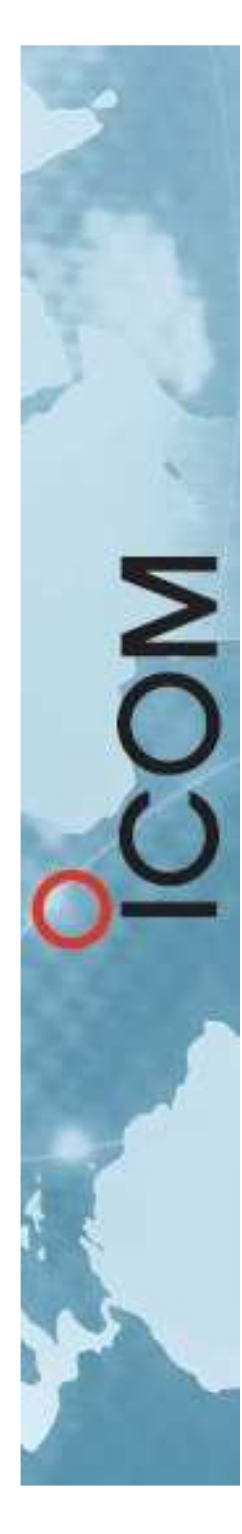

## DSTAR: Historique (2)

- •2008: Icom propose le IC92D et GW V2
- • 2008: En France, les associations demandent l'autorisation de modulations dont le F7W → Refusé.<br>2000: Satesbi Yasuda senseit le premier Medem « ON
- •2009: Satoshi Yasuda conçoit le premier Modem « OM»
- 2010-2012: de nombreux logiciels libres apparaissent•
- •2010 G4KLX diffuse la gateway pour ircDDB
- 2012: Autorisation de la modulation F7W en France•(ARCEP n°2012-1241)
- •2013: sortie du ID-51E, du IC-7100
- $\bullet$ 2014: sortie du ID-5100 et son APP Android RS-MS1A
- •2014: ID-51+ « Anniversary Edition »

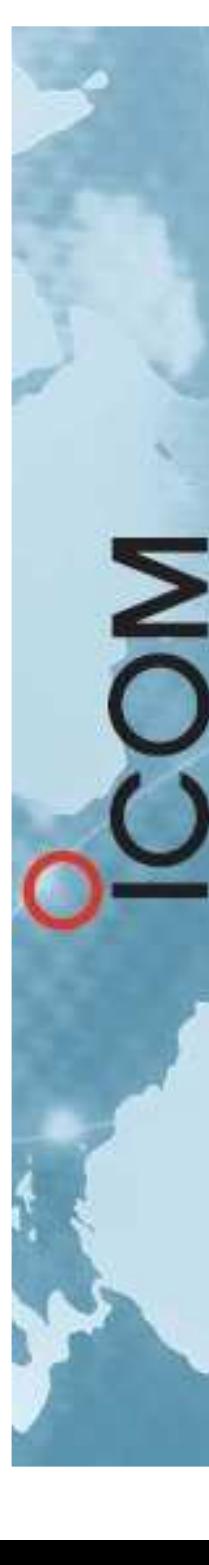

# DSTAR: qu'est ce que c'est ?

- • D-STAR est un standard de radiocommunications numérique destiné aux radio-amateurs.
- • D-STAR véhicule de la voix (DV) et des données.
	- La voix est compressée par un codec AMBE 2000 de DVSI.
		- Il est déjà approuvé par l'ITU-R pour Inmarsat, Irridium, Thuraya…
		- Et une évolution (AMBE+2) pour l'APCO 25ph2, la DMR et la dPMR
- • Les données peuvent être transmises avec la voix.
	- 2400 bits par seconde pour la voix.
	- 1200 bits pour la correction d'erreur.
	- 1200 bits libres pour la signalisation et les données.
		- L'indicatif est transmis automatiquement dans l'en tête

#### DSTAR: les types de communications

- •Communications simplex (peer to peer).
- •Communications via relais transparents.
- •Communications via relais numériques.
- •Communication via relais linkés en IP.
- •Possibilité de link multiple avec les Réflecteurs
- •Disponible en VHF, UHF 400 Mhz et 1200 Mhz

# DSTAR: Les possibilités

- •Transmission de la voix
- •Transmission de la voix + données
- •Transmission de mini messages
- •Transmission de positions GPS
- •Conversion de messages GPS au format APRS : Le D-PRS
- •Nouveau: avec le ID-51+ débit de données X3

## DSTAR: le mode DD

- Ce mode permet de transmettre à 128 Kbits
- •Modulation **150KF1D**
- •Il n'est disponible qu'en 1200 Mhz
- •Fonctionne en IP comme un « WIFI »
- •Il n'est disponible que sur le ID-1
- Permettrait de réaliser un réseau IP à grande couverture.
- Abandonné ?

#### DSTAR: Un peu de technique

- •Le mode DV utilise une modulation GMSK bt 0.5
- • La modulation s'appelle **6K00F7W**
	- 6.00 Khz de largeur
	- $-$  F = Modulation de fréquence
	- 7 = Plusieurs canaux
	- $-$  W = Combinaison de plusieurs types d'informations

#### La modulation GMSK

- •GMSk = Gaussian Minimum Shift Keying
- •Bt 0.5 = rapport Delta-F sur débit (index de mod.)
- •Modulation à enveloppe constante

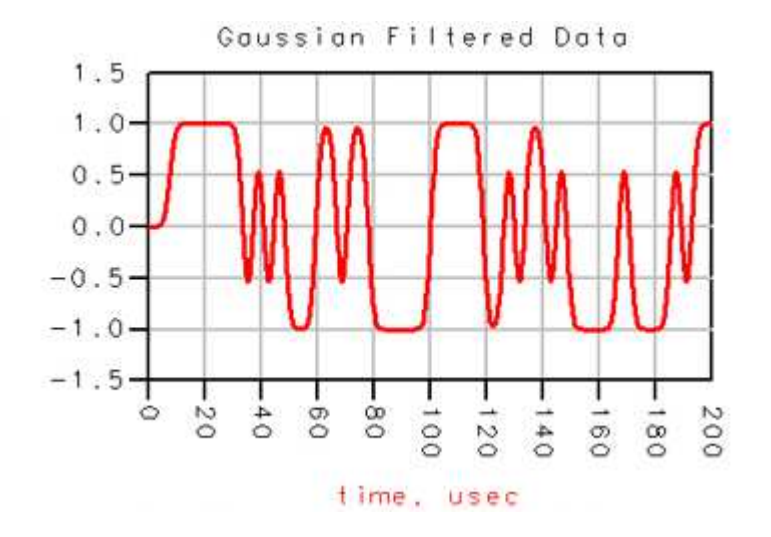

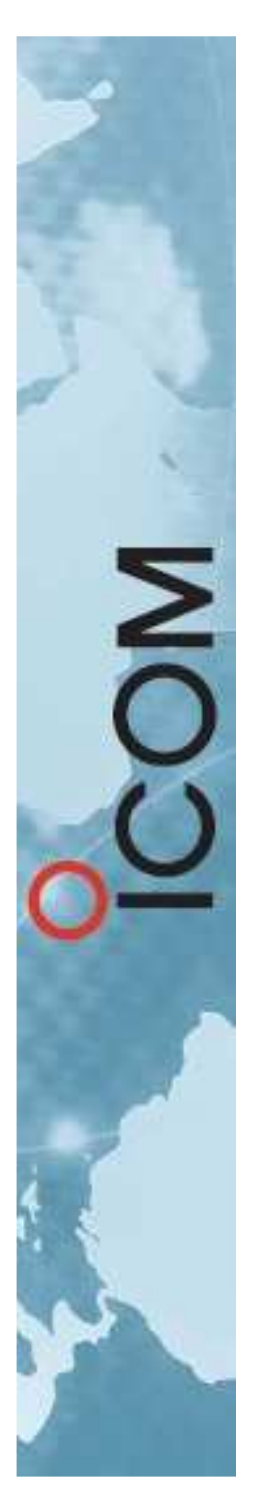

#### Spectre de la Modulation

- •GMSK en Jaune
- •FM étroite 12.5Khz en Violet
- •FM large 25 Khz en Bleu

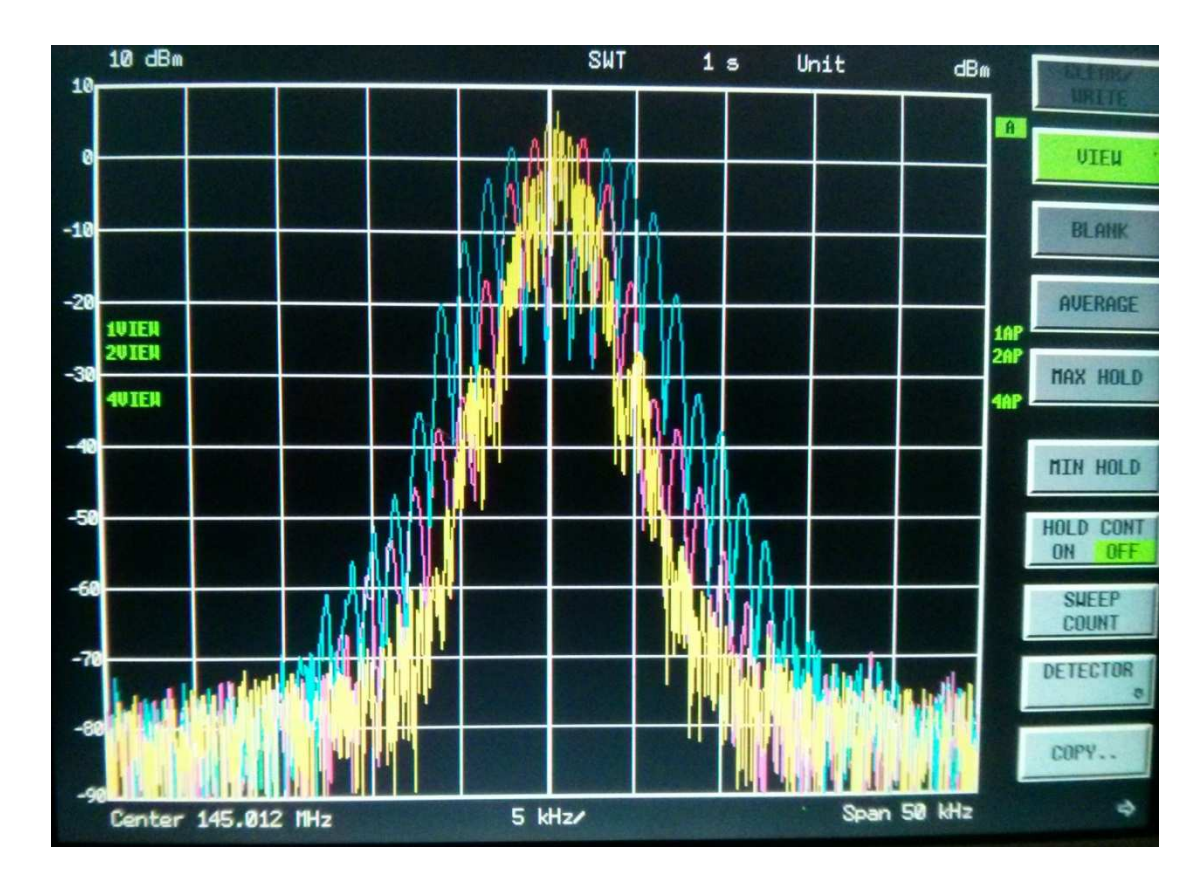

#### Structure des trames DV

#### 2.1.2 Frame structure of voice packet

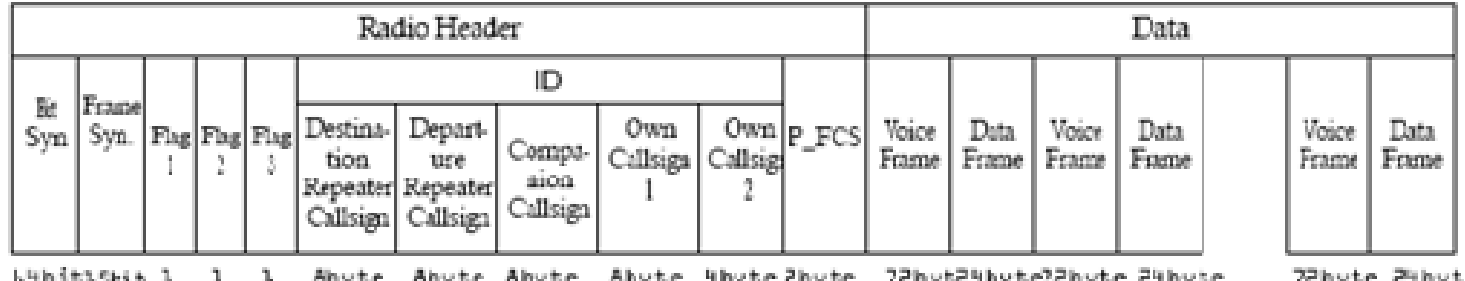

- L'en tête contient 4 indicatifs
- Les Voice Frames font 72 octets
	- – $-$  6 octets correspondent à 20ms de parole
- Les Data Frames font 24 octets

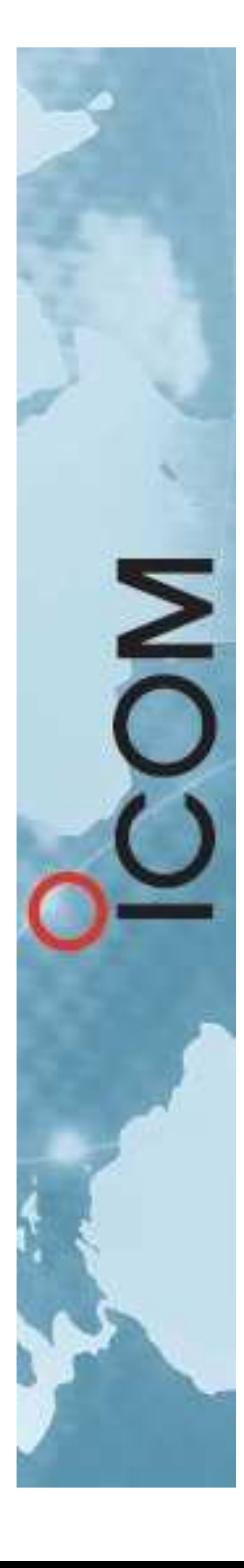

# MO

# Analogique / Numérique

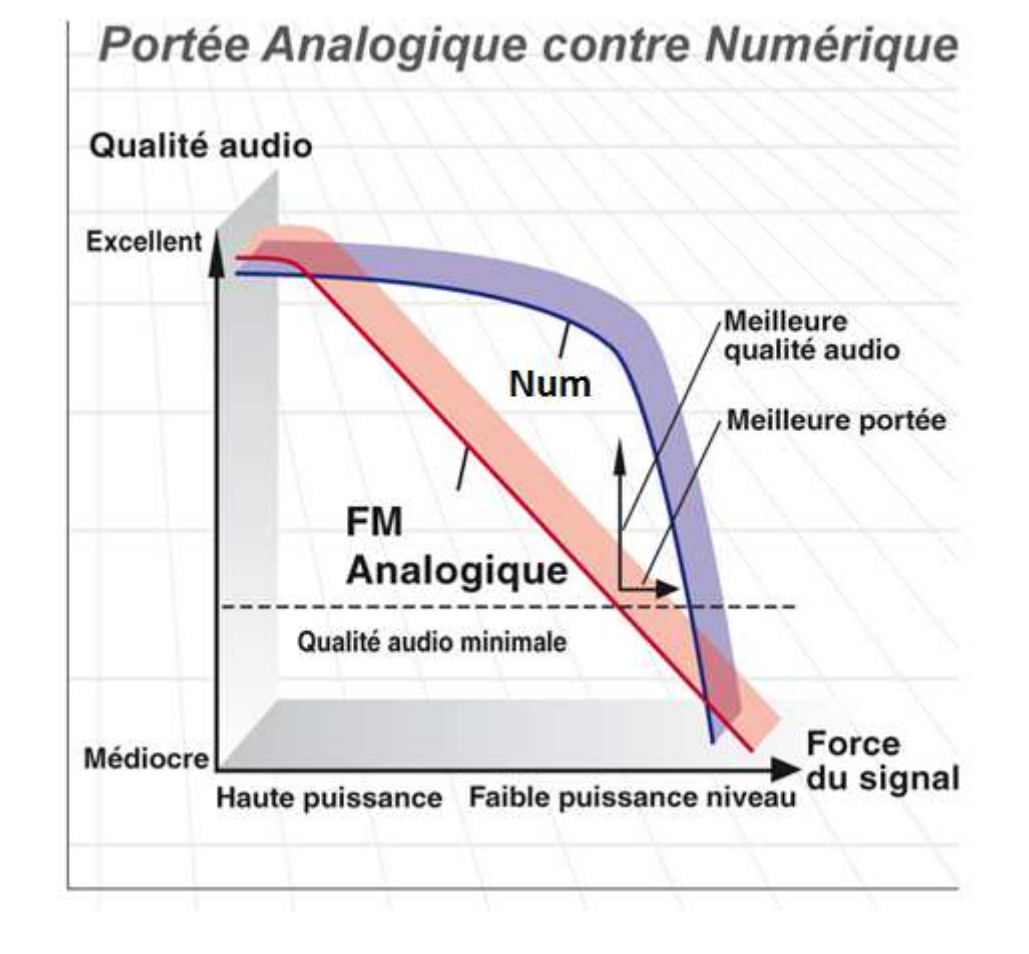

#### DSTAR: un phénomène mondial

- •Parti de rien en 2005…
- Plus de 38 000 utilisateurs •
- $\bullet$ Plus de 2 700 répéteurs
- • Plus de 1100 gateways (source CSRA 2015)
	- As of January 1, 2015 1,147 DPlus Gateways, over 2.738 Voice Repeaters, 225 Data Modules and 38.724 registered users on US **Trust Server**
	- Over 1,200 repeaters in US

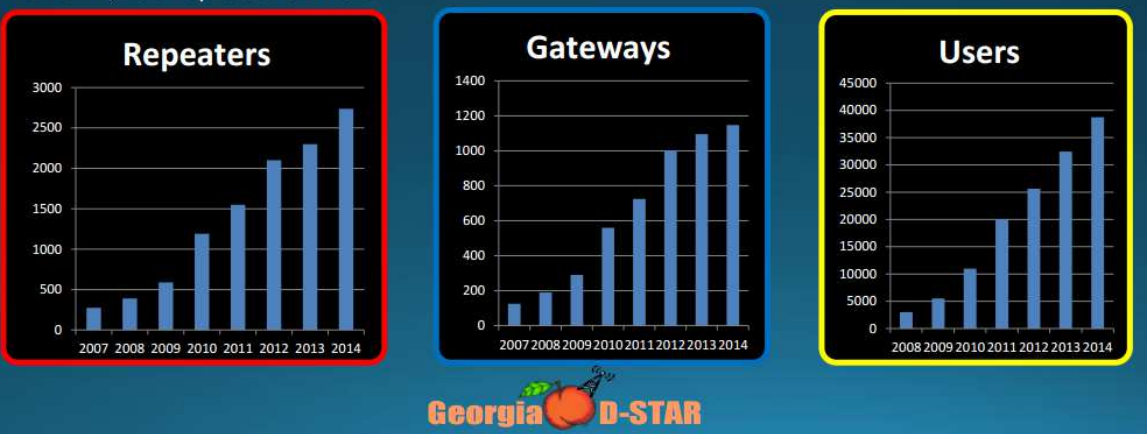

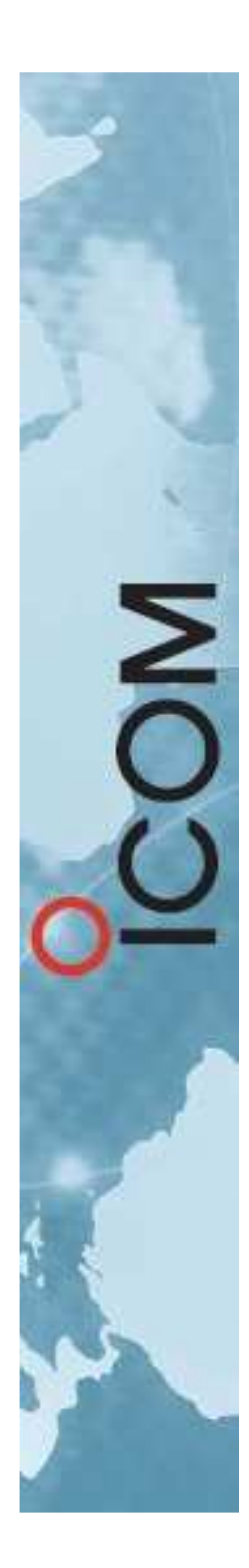

#### DSTAR: carte des répéteurs

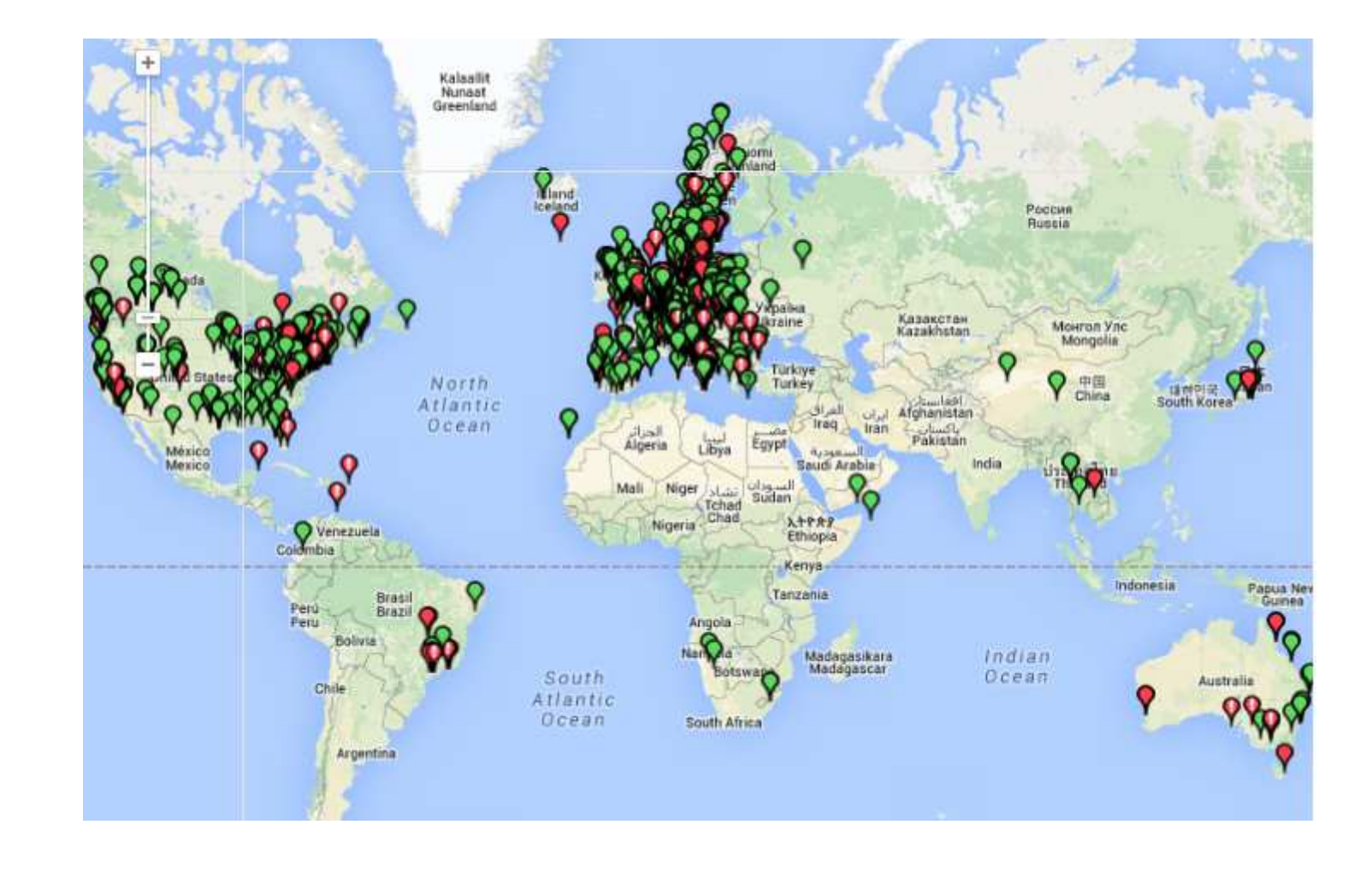

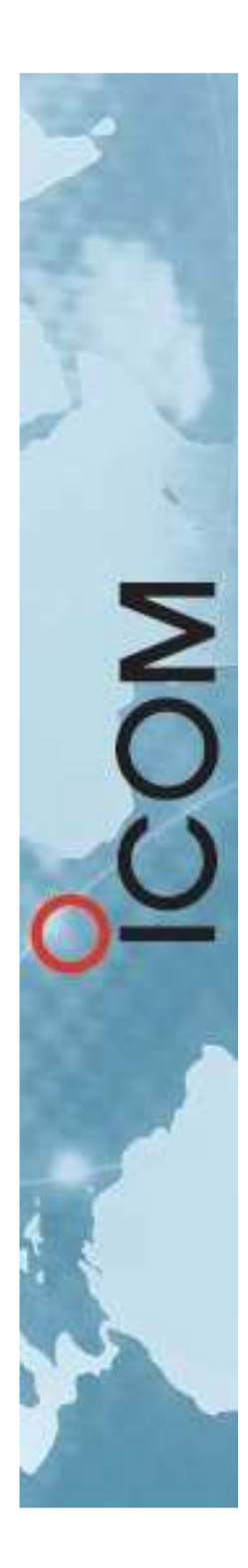

#### DSTAR en Europe

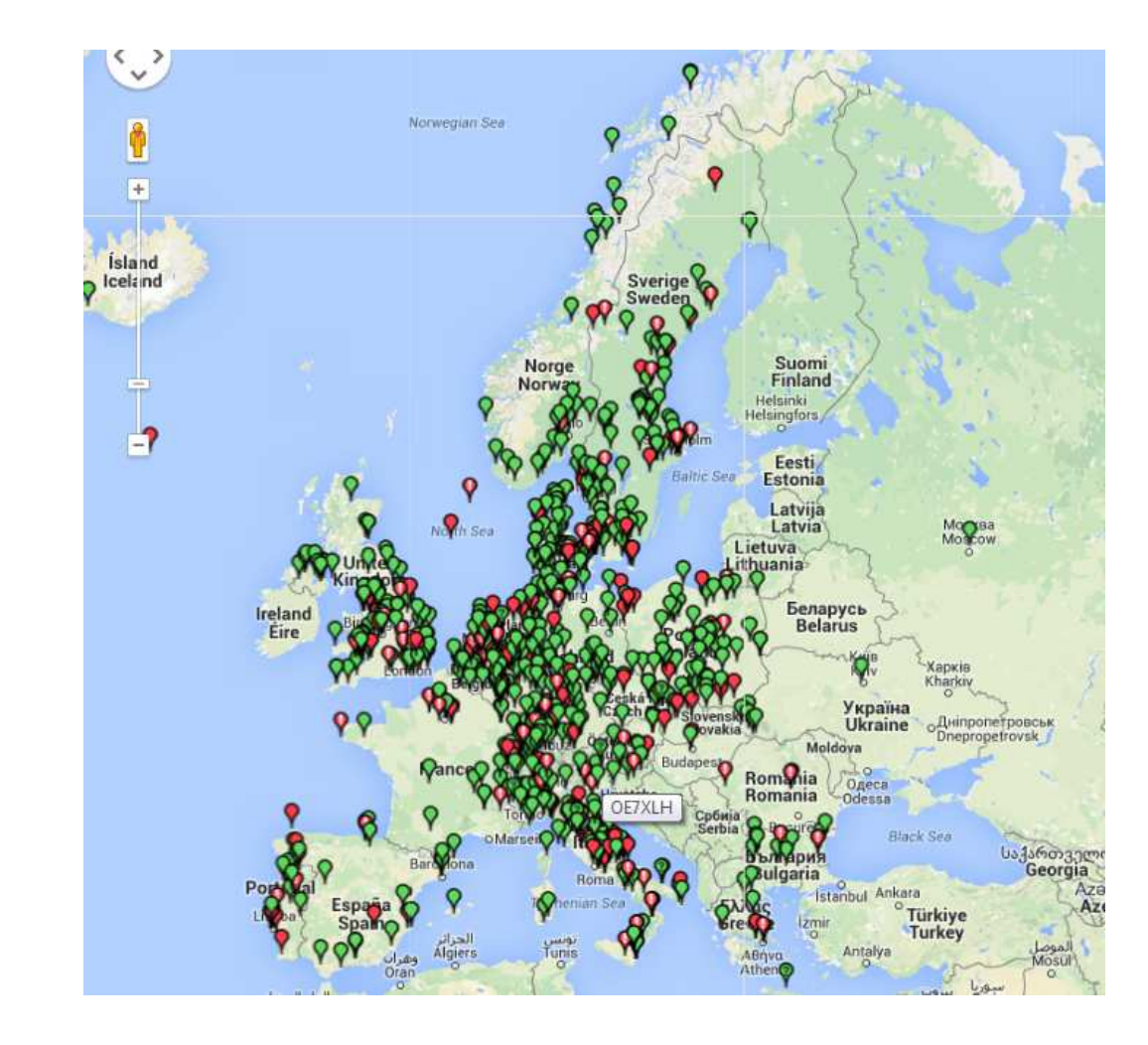

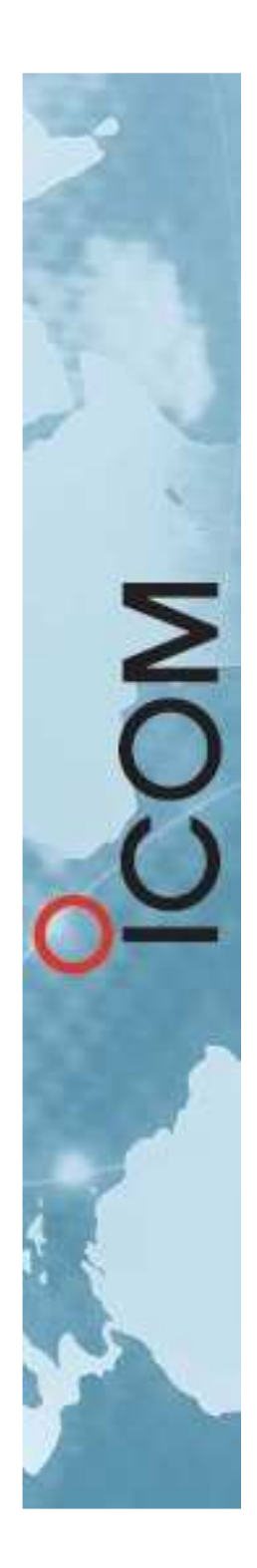

#### DSTAR en France

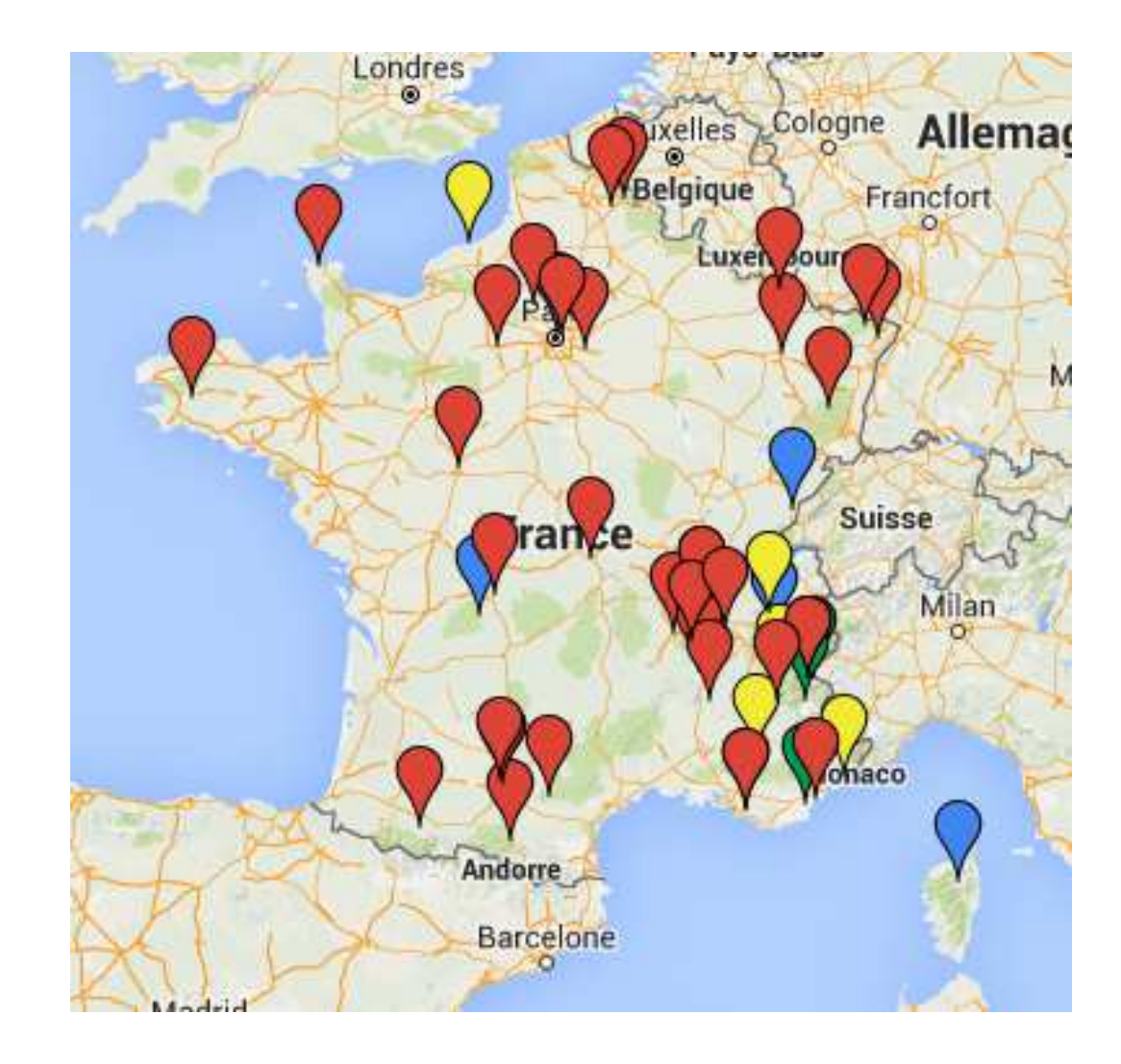

## DSTAR: utilisation en local

- • Programmer / sélectionner son indicatif (MY) — Exemple: F5GQS \_ \_ \_ / P
- •Saisir l'indicatif de la station demandée (UR).
- •Ou CQCQCQ pour un appel général.
- • Saisir l'indicatif du relais local. (RPT1)
	- Exemple: F1ZGG \_ \_ C
	- Laisser vide pour du direct
- •Laisser vide le relais distant. (RPT2)

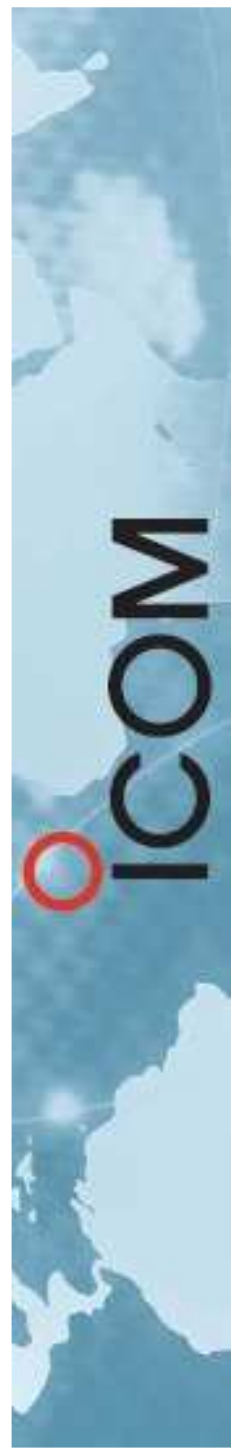

•

#### DSTAR: appel distant(call sign routing)

- •Programmer / sélectionner son indicatif (MY)
- • Indiquer dans « UR » le correspondant
	- Exemple ON7XY
- • Indiquer dans « RPT1 » le relais local
	- Exemple F1ZGG <sub>— —</sub> C
- Indiquer dans « RPT2 » la passerelle locale
	- Exemple F1ZGG\_ \_ G
- • Le logiciel Gateway permet de localiser le correspondant et établit automatiquement la liaison.

#### US-TRUST vs ircDDB

- US-TRUST / G2 le système Icom
- •DPLUS de AA4RC
- • ircDDB le système alternatif open-source
	- –— Peut coexister avec la G2
	- – $-$  Peut tourner de manière indépendente
		- Sur Linux
		- Sur Windows

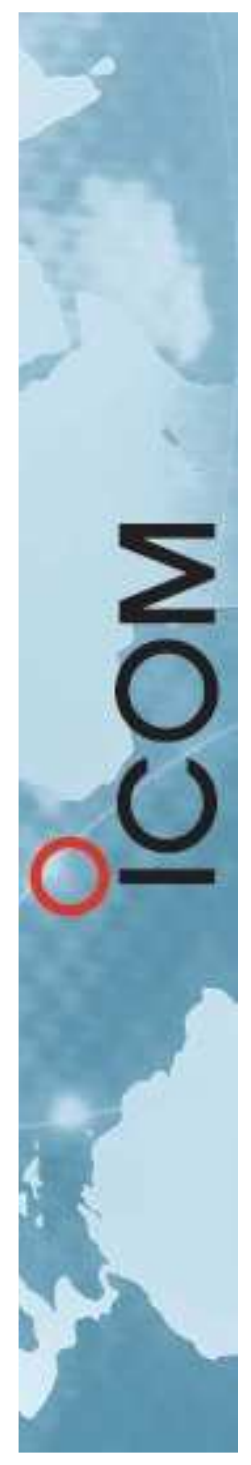

#### DSTAR: routage par relais (repeater node routing)

- •Programmer / sélectionner son indicatif (MY)
- • Indiquer dans « UR » le relais distant
	- $-$  Exemple F1ZPL  $\_$  BL (B est le Module, L pour link)
- • Indiquer dans « RPT1 » le relais local
	- Exemple F1ZGG <sub>— —</sub> C
- • Indiquer dans « RPT2 » la passerelle locale
	- Exemple F1ZGG <sub>— —</sub> G

*Et une fois connecté…*

• Indiquer dans « UR » CQCQCQC (ou un indicatif) *Puis lancer appel…*

#### DSTAR: autres commandes

- •Programmer / sélectionner son indicatif (MY)
- •Indiquer dans « RPT1 » le relais local (…A ou B ou C)
- •Indiquer dans « RPT2 » la passerelle locale (…G)
- • Indiquer dans « UR » la commande souhaitée :
	- e algorie de la pour connaître l'état du relais
- \_ \_ \_ \_ \_ \_ \_ <sup>E</sup> pour la fonction de test « ECHO »
	- $\Box$   $\Box$   $\Box$   $\Box$  reconnecte au réflecteur par défaut
	- \_ \_ U déconnecte (Unlink)

•

•

•

•

•

- $\Box$  V donne la version logicielle du relais
- •VIS ON pour apparaitre sur les logs de ircDDB
- • $DPRS_{ -}$   $=$   $=$   $-$  pour garder sa loc GPS en local

#### DSTAR: astuces

- •Pour simplifier l'utilisation des postes:
- • Méthode avec les mémoires:
	- Utiliser un groupe (bank) de mémoires par relais
	- Programmer chaque commande link dans une mémoire.
	- Programmer un canal avec UR = CQCQCQ pour parler une fois que le link est établi ou bien si une conversation est déjà en cours.
- • Méthode avec le mode DR
	- –Mettre à jour la liste des relais (via fonction import)
	- –Mettre à jour la liste Your Call Sign (via import)

#### DSTAR: Reflexions…

- • Des conférences reliant plusieurs relais peuvent être réalisées avec un logiciel spécial tournant sur un PC. Ce sont les « Réflecteurs »
- •En France: DCS033 et XRF333
- • http://www.dstar-france.fr/reflecteurs/commentfonctionne-le-dcs033/
- •http://dcs033.xreflector.net/
- • Indiquer dans « UR » DCS033 + Module + L
	- Exemple DCS033BL (B est le Module « France »)

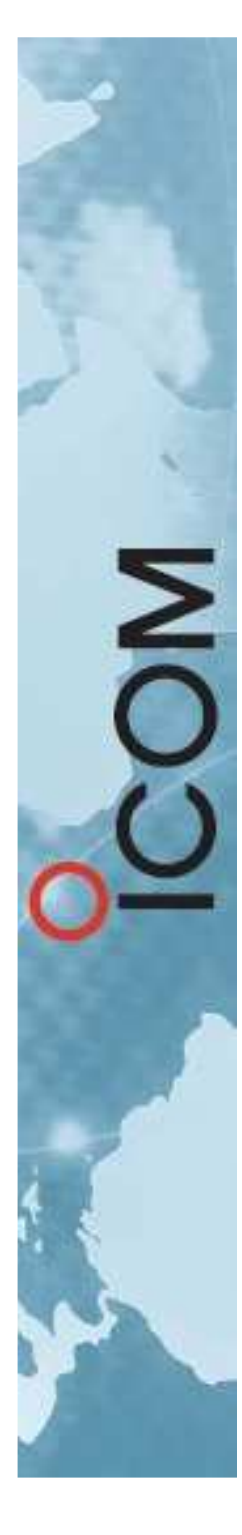

## DSTAR: Dongles

- $\bullet$  Des « dongles » contenant entre autres le codec AMBE de DVSI permettent de réaliser des stations purement logicielles. (DV Dongle, DV3000, Thumb DV)
- • Il est possible d'avoir son propre « Hotspot » (DV-AP dongle, BABYSTAR, Daddystar, DV-MEGA avec RasPi)

# DSTAR: Logiciels (1)

- • Console opérateur SUR PC: D-RATS
	- –Messagerie instantanée
	- –— Transfert de fichiers
	- –— E-mail
	- –Affichage des positions GPS
	- –Calcul de distance / direction

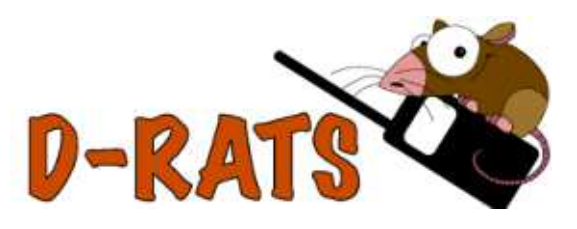

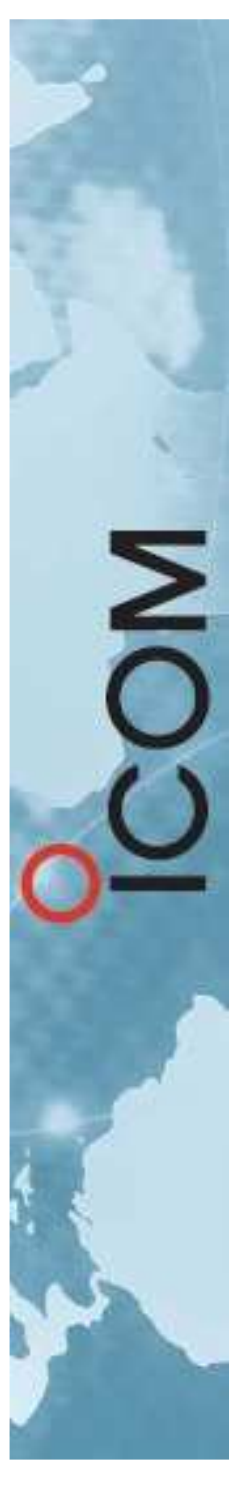

# DSTAR: Logiciels (2)

- • Application pour smartphone RS-MS1A
	- –Avec le ID-5100 + interface Blue Tooth
	- –Avec le ID-51+
	- –Messagerie instantanée
	- –— Transfert de fichiers, Images

# DSTAR: A-PRS / D-PRS

- • Localisation GPS
	- –D-PRS et A-PRS… deux systèmes concurrents ?
	- –D-PRS Gateway
	- –Carte: http://aprs.fi/
	- –Config des postes: http://www.aprs-is.net/

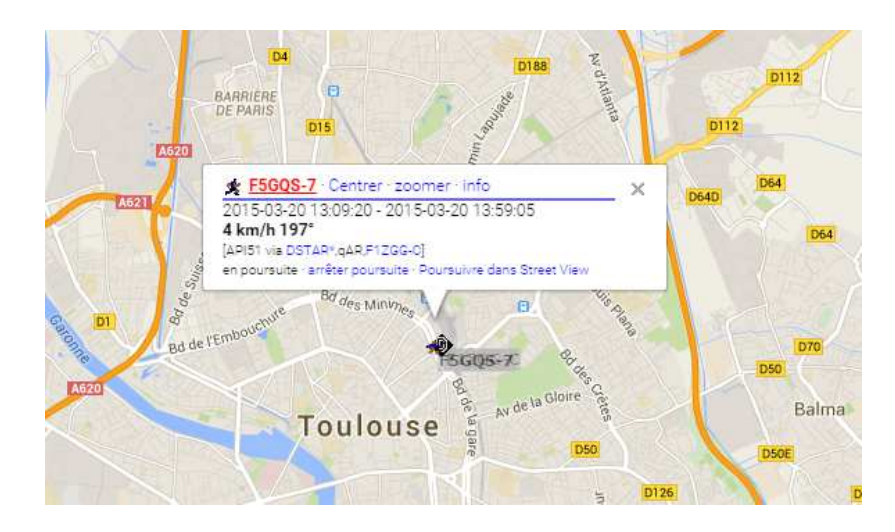

## DSTAR sur le WWW

- •http://draf.asso.fr
- •http://dstarusers.org
- •http://www.dstar-france.fr
- •http://f1smf.free.fr/
- •http://www.dstarinfo.com/
- •http://dstarusers.org
- •http://status.ircddb.net/
- •http://www.d-rats.com
- •Google est votre ami !

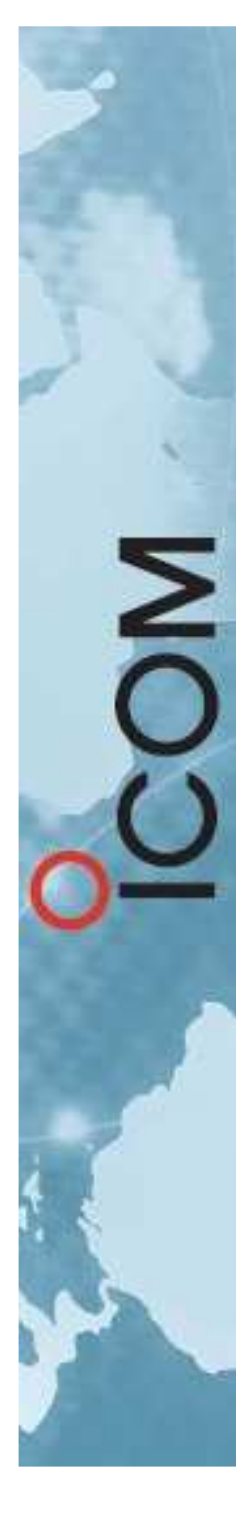

#### DSTAR: QUIZZ

- DSTAR est il un format propriétaire ?
- •DSTAR est une mode qui va passer ?
- •DSTAR a-t-il besoin d'internet ?
- Est-ce la fin des réalisations « OM » ?
- Proposé par un seul fabricant ?
- Les postes sont-ils trop chers ?
- DSTAR est il trop compliqué ?

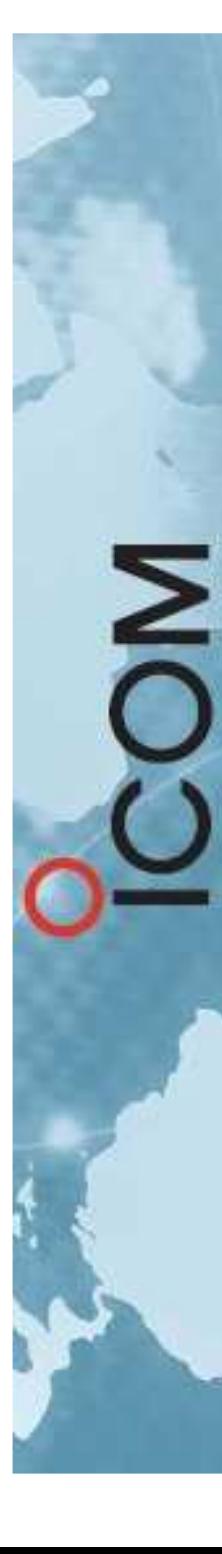

## DSTAR

- MERCI POUR VOTRE ATTENTION
- AVEZ VOUS DES QUESTIONS ?
- •A BIENTÔT SUR LE RESEAU!